eXpressAppFramework PDF and the state of the state of the state of the state of the state of the state of the state of the state of the state of the state of the state of the state of the state of the state of the state of the state of the st https://www.100test.com/kao\_ti2020/608/2021\_2022\_eXpressApp\_ c97\_608284.htm

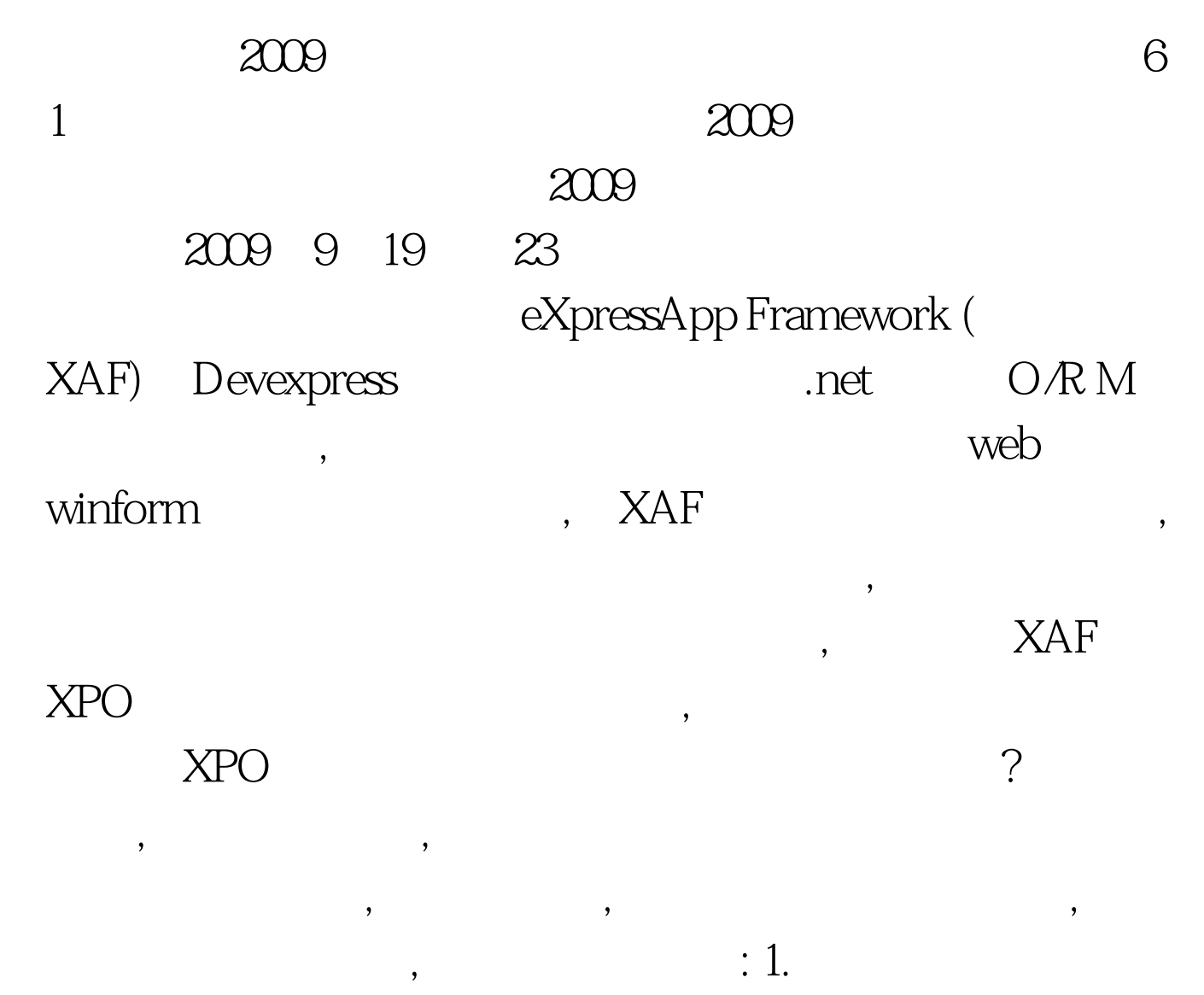

Imports System Imports System.ComponentModel Imports DevExpress.Xpo Imports DevExpress.ExpressApp Imports DevExpress.Persistent.Base Imports DevExpress.Persistent.BaseImpl Imports DevExpress.Persistent.Validation gt. \_ gt. \_ Public Class B\_BILLCODEPREX Inherits BaseObject Public Sub New(ByVal session As Session) MyBase.New(session) End Sub Private FTBNAME As String gt. \_ gt. \_ Public Property TBNAME() As String Get Return FTBNAME End Get Set(ByVal value As String) SetPropertyValue("TBNAME", FTBNAME, value) End Set End Property Private FTBCAPTION As String gt. \_ gt. \_ Public Property TBCAPTION() As String Get Return FTBCAPTION End Get  $100T$ est  $100T$ est  $100T$ 

www.100test.com